## **CUSTOMER SERVICE BULLETIN**

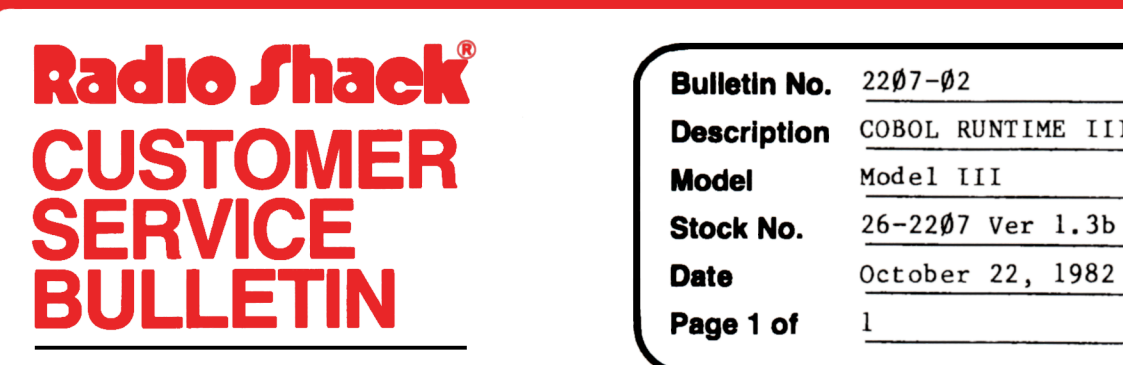

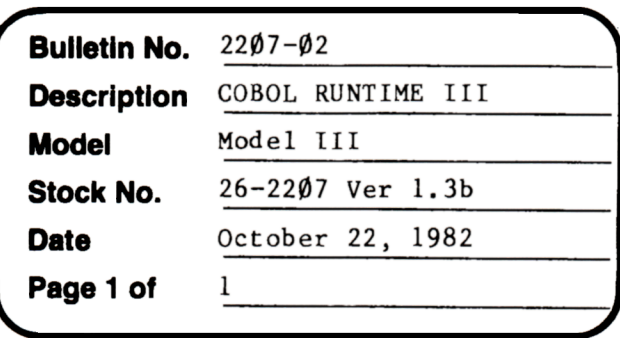

400 Atrium--One Tandy Center, Fort Worth, Texas 76102

## **Problem**

It is possible to receive an ERROR 30 (Hardware Fault) when OPENing an ISAM file for OUTPUT that does not exist and then CLOSEing it without WRITEing to it when running COBOL under LOOS on Hard Disk.

## **Solutlon**

Since the first PATCH will not fit on the command line in the normal manner, you must BUILD the following PATCH file. At LOOS ready type:

BUILD COBOL/FIX <ENTER> X'5220'=CD 42 44 C8 FE lC C0 78 Bl *CB* 3E lC B7 C9 <ENTER>  $X'$ AE $\emptyset$ 9'=2 $\emptyset$  52  $\langle$ ENTER> <BREAK> PATCH RUNCOBOL USING COBOL/FIX <ENTER>

DO NOT PATCH RUNCOBOL if you are going to RUN it under TRSDOS.

<sup>\* \*</sup> THE FOLLOWING CHANGES ARE REQUIRED! (for use with LOOS only) \* \*